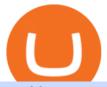

top 20 cryptocurrency 2020 investing app for windows 10 okex.com upstox for windows 10 oanda platform

 $https://1.bp.blogspot.com/-aUrJyoM-69s/XjIYg-rmN8I/AAAAAAAQI/6dNN7SSG\_hgKJ2my1vV8p8oocy\\bg0RoTwCLcBGAsYHQ/s1600/Untitled262.png|||rememberlessfool:\\No self, no freewill, permanent. https://liber.com/liber.com/https//liber.com/liber.com/https//liber.com/https/$ 

https://megaphone.imgix.net/podcasts/4fdc28be-62ec-11ec-ab99-432894b45c5a/image/Preediction\_BananaSl amJaron\_THUMB.jpg?ixlib=rails-2.1.2&max-w=3000&max-h=3000&fit=crop&auto=for mat,compress|||The Backliners: SWC Placement Analysis Preediction ...|||3000 x 3000

CFD & Desktop Trading Platform OANDA

Trading Fees on Robinhood Robinhood

Commission Free Cryptocurrency Investing Robinhood

Robinhood Fees 2022 Trade & Dridden Fees?

How to Buy Ravencoin Coinbase

MetaTrader 4. Our custom-built bridge combines OANDAs pricing and execution with MT4s charting and analysis. An MT4 premium upgrade gives you access to a range of enhancements including additional indicators and expert advisors (EAs) such as mini charts, OCO orders, tick-chart and keyboard trading, chart-ladder order entry, five-minute.

 $https://ethereumworldnews.com/wp-content/uploads/2018/10/Coinbase-Pro.png|||All\ Eyes\ On\ Coinbase\ Pro\ as\ it\ Schedules\ Maintenance\ on\ ...|||1680\ x\ 900$ 

Okex has built a great infrastructure, keeping their ''Market" page as simple as possible. It is very friendly and easy to use . Even those who don't have any idea about crypto marketing, they can also trade on okex because it is too simple to use . Love you OKEX .

https://m.economictimes.com/thumb/msid-58939291,width-1200,height-900,resi!

zemode-4,imgsize-92999/markets/stocks/news/pfizer-surges-7-on-acquisition-of-neksium-brand-from-astraze neca.jpg|||Forex Game Eksi - Forex Ea High Low|||1200 x 900

ht.mdex.co

Click the "+" button in the lower part of the page -> fill in the amount to be staked in the pop-up window or click "MAX" to stake all, and click "Confirm" to enter the wallet password 7. Trading pair stake on MDEX Click "Farm"->"Liquidity mining"->"Mdex LP" Select the trading pair that needs to be staked

https://fm.cnbc.com/applications/cnbc.com/resources/img/editorial/2011/08/23/40575075-house\_yard\_200.19 10x1000.jpg|||Peter Schiff: Home Prices To Fall Another 20%|||1910 x 1000

Despite being the same company, Coinbase fees are far more expensive than Coinbase Pros. Coinbase Pro Bitcoin buying fee = 0.5% Coinbase Bitcoin buying fee = up to 4%. So why do people use Coinbase to buy Bitcoin? Because Coinbase Pro is a trading platform that most people find intimidating to use. Coinbase Pro is very easy to use and once.

Upstox Trading Software Review, Download and Demo

MindexWallet

Buy, Sell & Samp; Store Bitcoin - Buy Crypto In 3 Minutes

Select Change what to keep to set whether you would like to Keep personal files and apps, or Keep personal

files only, or choose to keep Nothing during the upgrade. Save and close any open apps and files you may be running, and when youre ready, select Install. It might take some time to install Windows 10, and your PC will restart a few times.

 $https://emozzy.com/wp-content/uploads/2021/01/crypto\_charts\_3\_-1920x1080.jpg|||How To Read Crypto Charts Binance - How To Read ...|||1920 x 1080 ||How To Read ...|||1920 x 1080 ||How To Read ...|||1920 x 1080 ||How To Read ...|||1920 x 1080 ||How To Read ...|||1920 x 1080 ||How To Read ...|||1920 x 1080 ||How To Read ...|||1920 x 1080 ||How To Read ...|||1920 x 1080 ||How To Read ...|||1920 x 1080 ||How To Read ...|||1920 x 1080 ||How To Read ...|||1920 x 1080 ||How To Read ...|||1920 x 1080 ||How To Read ...|||1920 x 1080 ||How To Read ...|||1920 x 1080 ||How To Read ...|||1920 x 1080 ||How To Read ...|||1920 x 1080 ||How To Read ...|||1920 x 1080 ||How To Read ...|||1920 x 1080 ||How To Read ...|||1920 x 1080 ||How To Read ...|||1920 x 1080 ||How To Read ...||$ 

#1 in Security Gemini Crypto - The Safest Place to Buy Crypto

Trading Platforms Online Trading Platform OANDA

 $https://uploads-ssl.webflow.com/5f57e6f89a4eb6925215e9e5/6044d4957f4f07eb5234aa31\_resized-blockchain.jpg|||What Is The Best App To Trade Cryptocurrency: Kraken ...|||1510 x 828$ 

https://i1.wp.com/newblockcrypto.com/wp-content/uploads/2018/01/StockSnap\_WYHG9KFNNC.jpg?fit=400 0%2C2831&ssl=1|||When Robinhood meets crypto new block crypto|||4000 x 2831

https://static.coinall.ltd/cdn/assets/academy/2020/06/1-9.png?x-oss-process=image/quality,q\_85|||IRISnet and OKExChain Collaborate to Develop DeFi ...|||1389 x 846

https://gblobscdn.gitbook.com/assets%2Fdocs%2F-MTtcKLqsvtLGC5MvBgK%2F-MTtfuIRGRnr--UVCoGn%2F4.png?alt=media|||The guide about "LP"&"Single Asset"sovi.finance|||1500 x 811

https://binancechain.news/wp-content/uploads/2021/05/BUYER-STEP-UP-1536x865.jpg|||Bitcoin

Anonymous Migration to Binance Smart Chain (BSC ... || 1536 x 865

okex.com -> okx.com? : OKEx

Download NordVPN app for Windows PC. The best online experience with the fastest VPN for PC. Easy VPN setup for Windows 7 Service Pack 1, Windows 8.1, and Windows 10 version 1607 or later. Choose the data you want to protect with split tunneling. Buy NordVPN Download App.

https://image.cnbcfm.com/api/v1/image/106064493-1565151358110gettyimages-1139006952.jpeg?v=1577756446|||Why Trump administration threat to hurt Hong Kong's dollar ...|||4000 x 2667MDEX

Robinhood Fees For Crypto and Similar Products and Services .

MetaTrader 4 Platform MT4 Download Trade MT4 OANDA

 $https://thecryptocurrencyforums.com/wp-content/uploads/2018/05/Coinbase-Pro-litecoin-Stop-Sell-at-70-102\\ 4x859.png|||Buying\ crypto\ with\ Coinbase\ Pro\ The\ Cryptocurrency\ Forums|||1024\ x\ 859$ 

On the General tab, click Change and select Windows Explorer for the program you would like to use to open ISO files and select Apply. Right-click the ISO file and select Mount. Double-click the ISO file to view the files within. Double-click setup.exe to start Windows 10 setup. More download options.

Tap on the button labeled Market near the price chart. In this view, you will see a complete list of places you can purchase Ravencoin as well as the currencies you can use to obtain it. Under Pairs you'll see the shorthand for Ravencoin, RVN, plus a second currency. The second currency is what you can use to purchase Ravencoin.

Download OANDAs award winning Desktop platform 1 to access OANDAs highly competitive spreads and exceptional execution speeds from an intuitive trading interface. All of your trades are executed with no last look, rejections, or re-quotes. DISCOVER OANDAS EXCEPTIONAL EXECUTION ADVANCED CHARTING FEATURES

The latest tweets from @okex

The feature was designed primarily for developers, gives Windows 10 added versatility, and presents an alternative option to virtualization. Below is a detailed guide on how to get WSL Kali up and running. Installing Kali Linux in Windows 10. 1. Run powershell as an administrator and execute the following command:

https://usercontent.one/wp/www.investingyoungster.com/wp-content/uploads/2020/07/Coinbase-Pro-dashboar d.png|||Why you should buy Bitcoin on Coinbase Pro instead of ...|||1909 x 909

https://lh5.googleusercontent.com/\_NsuhGNatnFHaiNMc1\_vXzTDajHikhmD5kWYmRt4z4OS9F05XA6UH

VS

QaaENNpmLVQwTu6liEMCeiCj\_t7tqXb9u6mBe-zruW0eXE\_NzWRGxssdv\_8thefxcWPwCDHn5W7lFPdF B4||Coin98 Wallet là gì? Cài t và Swap C98 wallet trên tt ...||1542 x 1124

Margin trading is now available on Coinbase Pro. Starting today, Coinbase Pro customers in 23 U.S. states can access up to 3x leverage on USD-quoted books. Today were excited to announce the availability of margin trading for eligible Coinbase Pro customers. Margin has been one of our most requested features, and today were delivering an .

Coinbase Pro | Digital Asset Exchange. We use our own cookies as well as third-party cookies on our websites to enhance your experience, analyze our traffic, and for security and marketing. For more info, see our Cookie Policy.

Upstox is an Indian finance app for all types of users (including brokers and traders), who will be able to create a personalized portfolio and make investments in the stock markets. Using a professional interface with a functional design, it will allow us to invest easily by eliminating paperwork while providing a fast and secure environment.

What is Mdex (MDEX)? - PTPWallet for Cryptocurrency

https://voskcoins.co/blog/upload/2020/09/1742587146.jpg|||Coinbase Pro Review - Voskcoins|||2876 x 1182 Download the best VPN for Windows PC NordVPN

 $https://cimg.co/w/rw-gallery/0/5a7/4b67605901.png|||Coinbase\ Pro\ Exchange\ Review\ (2020)\ and\ Beginner's\ Guide|||1440\ x\ 803$ 

How to buy cryptocoin and Bitcoin through Coinbase Pro and .

https://www.creditdonkey.com/image/1/1100w/coinbase-crypto-screenshot-20210927.jpg|||Coinbase

Robinhood: Pros, Cons, Fees|||1100 x 776

Robinhood Crypto Review: Why you must AVOID (2022)

Commission Free Cryptocurrency Investing. Commission-free trading. Buy and sell cryptocurrencies commission-free on Robinhood Crypto. Other crypto exchanges charge up to 4% just to buy and . Start with as little as \$1. Instant deposits. Secure and trusted platform.

NFT Exhibit CrypTOKYO at Trunk Hotel Tokyo

Metro apps not installing after windows 10 upgrade.

Available on both the web and mobile, it offers unmatched convenience to traders. If you are considering opening a demat account online, then Upstox is just the right place for you. Disclaimer: Investment in securities market are subject to market risks, read all the related documents carefully before investing.

https://coinerblog.com/wp-content/uploads/2018/06/Beginners-guide-to-Coinbase-Pro-Coinbases-advanced-Exchange-to-trade-BTC-ETH-and-LTC.jpeg|||Beginners guide to Coinbase Pro, Coinbase's advanced ...|||2000 x 1263

Robinhood Crypto Fees: How Do They Compare? CryptoRyancy

How to install SafePal wallet and enter the MDEX interface .

 $https://1.bp.blogspot.com/-sj5XuK6Y83A/X06X9Jv-xjI/AAAAAAAAASs/J8ykRE-6d4Mx\_K36VCe\_F\_vqF-s D5xsCgCLcBGAsYHQ/s1600/Untitled1998.png|||rememberlessfool: No self, no freewill, permanent. https ...|||1600 x 900$ 

https://1.bp.blogspot.com/-QHeoKvnZFP4/X36eStbG78I/AAAAAAAB2Y/0ilTCfv0EfkkgH8MQX-jgeXkWi4XQWCMQCLcBGAsYHQ/s1600/Screenshot%2B%252812%2529.png|||Application was Unable to Start correctly 0xC0000142 SOLVED|||1600 x 900

 $https://1.bp.blogspot.com/-eGv37h\_a6GI/XlbvyyfxKTI/AAAAAAAAAA7M/k6EqPawu6WQbTJXscE9hfFsW6 oP3AC7ZQCLcBGAsYHQ/s1600/Untitled972.png|||rememberlessfool: No self, no freewill, permanent. https://libecult.org/10.png/libecult.org/10.png/libecult.org$ 

I suggest you to check the activation status of your Windows 10. Since you have done a clean install most likely that you will have an activation issues. Press Windows + Pause Break keys together to know the activation status. Also reset Windows store by following the steps: Press Windows+ R keys to open Run

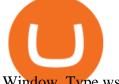

Window. Type wsreset.exe.

COMPLETE guide to Robinhood crypto fees [2021]

https://pbs.twimg.com/media/EY2tJHpX0AAcq67?format=jpg&name=large|||OKEx Weekly Update: May 23 - May 29, 2020 | Company ...|||1801 x 1014

https://1.bp.blogspot.com/-vruliqk4ZIY/XmbtFQ1Ne-I/AAAAAAAAelc/4oiPQau7kYsU2pA8nGX4IfCqnr1NZomLgCLcBGAsYHQ/s1600/Untitled1365.png|||rememberlessfool: No self, no freewill, permanent. https://liber.com/liber.com/https//liber.com/https//liber.c

https://images-na.ssl-images-amazon.com/images/I/61HMuf6ZN5L.png|||Forex Trading On Oanda | Forex Trick Forum|||1920 x 1080

https://lh3.googleusercontent.com/nIofASBMDwwxQBTDbWg9p3dIOaHzU8NW6tHPXdZUwJEY5yaWwg CgvVWzR-ksaqCNCu3yEBJFZGh9DuR8iKkoPrhNL1bvH7-EgRHe9gywW\_PcHVXOm26gth1722x6heEJR bIvhdII|||Coin98 Wallet Là Gì? Hng Dn S Dng Coin98 Wallet|||1600 x 900

World Class Investor Database - 377,000+ Investor Profiles

How to Install Kali Linux as an App in Windows 10 UHWO.

Help in File Explorer - support.microsoft.com

Most likely NO. The Upstox Dartstock is exactly the same as The Fyers One Desktop Platform. Since last 3 4 years , the same platform is distributed for free without any usage charges by Fyers Stock Broker to their clients. Considering this scenario, Upstox will continue to make it available for free even after 4 months.

 $https://lh3.googleusercontent.com/1VvUxaABcojjKaAhnluoONUS6gCctpD7fTE0D7Xim9xfshsiNdxvxdDonseWdJoEE7O1f5i\_SmTSdkUmH1Rb7pnYGUZFLQsTNZuHr3\_cuTucgxGWRYkaa\_MhYre0xMgDGAv9clsg|||BAYC floor flips CryptoPunks' as crypto market searches ...|||1600 x 895$ 

However, traders using the Robinhood platform will still be expected to pay these fees. This actual fee ranges between \$0.01-\$0.03 per share. Keep in mind that an ADR fee does not apply to the purchase of domestic stock. It is important to differentiate between domestic or foreign stock prior to including this fee in ones overall Robinhood fees.

Upstox DartStock Download & DartStock Download & Da

 $https://miro.medium.com/max/9312/1*nRY8hvntSEOzfxa6lSxAkA.png|||Robinhood\ App\ Png\ -\ Robinhood\ Now\ Has\ More\ Mobile\ Monthly\ ...|||4000\ x\ 1548$ 

OANDA Web Trading Platform

https://i.pinimg.com/originals/fa/ef/85/faef85ec6dfde173ff8e185cd37764cb.jpg|||Trading page Coinbase Pro account | Price chart ...|||1575 x 1088

Voted Worlds Best Retail FX Platform\*, OANDA Trade offers powerful charting, a suite of trading tools, sophisticated trader analysis and more. Download \*Voted Most Popular Broker and Best Forex and CFD Broker 2020 (TradingView Broker Awards); Highest Mobile App Satisfaction and Third-Party Integrations (Investment Trends US FX Report .

https://uploads-ssl.webflow.com/5d641ac458306be63df4dcde/5fdcf46bc25e367600b21b0c\_Spot\_bitcoin.jpg||| Is Buying Crypto On Robinhood Safe : Why Did Robinhood ...|||2400 x 1260

Mdex Coin Price & Market Data. Mdex price today is \$0.508171 with a 24-hour trading volume of \$58,539,562. MDX price is up 21.2% in the last 24 hours. It has a circulating supply of 800 Million MDX coins and a total supply of 453 Million. If you are looking to buy or sell Mdex, Binance is currently the most active exchange.

Grow your oak! In under 5 minutes, get investment accounts for you and your family, plus retirement, checking, ways to earn more money, and grow your knowledge. Just \$3 or \$5 a month. From acorns, mighty oaks do grow. Learn more.

We would like to show you a description here but the site wont allow us.

https://image.winudf.com/v2/image1/Y29tLnVjaGltZm9yZXguYXBwX3NjcmVlbl8xXzE1NTQwMTczNjNf MDUw/screen-1.jpg?fakeurl=1&type=.jpg|||Forex Trading Demo App Apk Download ~ Das Beste Forex

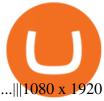

https://gblobscdn.gitbook.com/assets%2F-MZ2IxeCguco8dlwzLo6%2F-Md1PzE6yId3im6huxjo%2F-Md1QlH2Za4sHD4fVfzK%2F6.png?alt=media&token=f42c0ce3-fe35-419f-ba9f-1d0c4059a927|||PCVersion-MDEX.COM|||2560 x 1177

Download Windows 10 - microsoft.com

OKEx exchange Reviews Read Customer Service Reviews of www.

Desktop Trading Platform Forex Desktop Platform OANDA

https://quickpenguin.net/wp-content/uploads/2017/10/Transfer-GBP-from-Coinbase-to-Coinbase-Pro.png|||Ch eapest Way to Buy Bitcoin: Ultimate 2019 UK Guide|||1250 x 1049

OANDA fxTrade for Android - Apps on Google Play

José Luís Mata Torres - Board Member - Head of Human .

Download the award-winning OANDA trading platform on your mobile device to revolutionize your trading experience. Designed for new and professional traders, the OANDA trading app provides fast and.

#1 in Security Gemini Crypto - The Safest Place to Buy Crypto

As anybody who hasn't been hiding under a rock knows, the Robinhood trading platform's main claim to fame is that they don't charge fees. This applies across the board, whether you're trading stocks, ETFs, or crypto, Robinhood Financial and Robinhood Crypto both do not charge fees or. They are commission free.

GitHub - goldprogrammer/goldprogrammer.github.io

 $http://www.seertrading.com/images/hub\_logo\_30.svg|||Trading\ Platform\ Software\ for\ backtesting\ \& amp;\ autotrading\ ...|||1024\ x\ 1024$ 

https://i1.wp.com/www.thestartupfounder.com/wp-content/uploads/2018/12/1E570AF0-8EC5-4515-9C0E-EA956C3A9215.jpeg?fit=6000%2C4000&ssl=1|||Crypto trading: How does Robinhood get benefits with zero ...|||6000 x 4000

Top 20 Animal Health Products IHS Markit

OKEx is a world-leading cryptocurrency exchange, providing advanced financial services to global traders by using blockchain technology. Buy cryptocurrencies like Bitcoin and Ethereum, use our derivatives exchange to trade futures and options. Buy DeFi tokens like YFI, UMA, LEND, MKR, CRV, COMP, SUSHI, and others. 12.9k.

With the rise of trading done in cryptocurrencies, it would be a great idea to make Robinhood your go-to place to trade due to its zero commission policy and good margin fees as well. The platform supports all the great and popular cryptos and does a good enough job providing great customer service to all its customers.

OANDA Trade desktop platform. Our commitment to innovation lies at the core of our platform technology. Voted Most Popular Broker and Best Forex Broker 2020 (TradingView Broker Awards)\*, OANDA Trade offers powerful charting, a suite of trading tools, sophisticated trader analysis and more. Download.

https://www.crowdfundinsider.com/wp-content/uploads/2019/05/Coinbase-Pro-Screen.jpg|||Coinbase Pro Adds New Order Books for Basic Attention ...|||1392 x 918

When you day trade crypto on Robinhood there are no transaction fees for the trades. The company makes its revenue from the process of fulfilling your orderscalled order flow. When you buy crypto on the Robinhood app, you can choose whether to use a limit order or a market order.

https://ethereumworldnews.com/wp-content/uploads/2018/01/Over-One-Million-People-Sign-Up-for-Early-A ccess-to-Robinhood-Crypto.png|||Over One Million People Sign Up for Early Access to ...|||1920 x 973 https://static.okex.com/cdn/assets/academy/2021/02/1509476.png|||Bitcoin likely to see more downside after losing key ...||1600 x 895

Transferring money to your Coinbase Pro account HIn order to buy or sell on CBP, you must first move

money or cryptocurrency into your CBP trading account. Simply tap the Deposit button on the upper left CBP menu, and a pop-up menu (Fig. 1 and 2) will allow you to select the currency and appropriate account.

3. Petrofac. Petrofac has made some welcome headlines through 2020, adding some positivity to the news mix. It partnered with Microsoft for an Internet of Things platform in February, the same month it won a \$1.65 billion contract for ADNOCs Dalma project, as well as a \$40 million gas storage project from Sharjah National Oil Company.

Upstox Pro is an online trading software offered by Upstox, a leading stock broker in India. Upstox Pro comes in two versions; HTML web-based and mobile app. You can use any of the Upstox Pro trading platforms for free. A live demo of the Pro web-based trading platform is available on the company's website. Upstox Pro Web. To use upstox pro web:

#14 in the World according to the 2020 Financial Times Ranking Masters in Finance Relevant Courses: - Auditing (19/20) - Financial Modeling (20/20) - Fixed Income (20/20) - Mergers, Acquisitions, Restructuring (18/20)

https://file.publish.vn/coin98/2021-07/mdex4-1625379041175.png|||Hng~dn~trade~MDEX~-~San~DEX~tien~phong~tren~Huobi~ECO~Chain|||2100~x~1414

We would like to show you a description here but the site wont allow us.

At Walletinvestor.com we predict future values with technical analysis for wide selection of digital coins like Mdex. If you are looking for virtual currencies with good return, MDX can be a bad, high-risk 1-year investment option. Mdex price equal to 0.311 USD at 2022-01-11, but your current investment may be devalued in the future.

https://gblobscdn.gitbook.com/assets%2F-MVEfjwhFMMyQDunAxHo%2F-MVFk6WMgKyjd9W-\_FqH%2F-MVFkaPTvO4tH1j8PRoN%2Fimage.png?alt=media&token=355b009b-4418-4794-a834-c72925babf79|||How to use MetaMask on Wata-HECO - wata|||1240 x 908

 $https://miro.medium.com/max/2892/1*K8pGZygOgO9o3Q81drnk9Q.gif|||Does\ Coinbase\ Work\ With\ Usbank\ Coinbase\ Pro\ Sign\ Up\ ...|||1446\ x\ 895$ 

https://i.pinimg.com/originals/a7/37/39/a737390388c175ae01b2ace6ac926903.jpg|||Lowest Brokerage Charges In Option Trading UnBrick.ID|||1080 x 1080

Unlike other crypto platforms, there is no such thing as Robinhood crypto fees. It is a 100% free platform. You don't have to worry about Robinhood crypto fees whatsoever because you can buy and sell crypto as many times as you want without the typical 3-4% fee charged by other comparable platforms like Coinbase.

The ranting to end all ranking or is it the ranking to end.

Buying crypto with Coinbase Pro The Cryptocurrency Forums

Deroue fastest as top 20 are within one second in WorldSSP300 Friday, 7 August 2020 16:40 GMT WorldSSP300 action resumes with close times throughout the field as Deroue sets the pace after two practice sessions

Upstox - Stocks, Mutual Funds, IPOs & Samp; Gold for PC Windows or .

Windows 10, version 20H2 and Windows Server, version 20H2 update history; January 17, 2022KB5010793 (OS Builds 19042.1469, 19043.1469, and 19044.1469) Out-of-band

 $https://images.squarespace-cdn.com/content/v1/5bdc8c06697a98bb346792b9/1560216335103-TEWEX9TKW70FD0RTELOH/ke17ZwdGBToddI8pDm48kP75CiYhk2\_CIP8zWz5OlMt7gQa3H78H3Y0txjaiv\_0fDoOvxcdMmMKkDsyUqMSsMWxHk725yiiHCCLfrh8O1z5QPOohDIaIeljMHgDF5CVlOqpeNLcJ80NK65\_fV7S1URLuSb5JIWrC3Xc3p4U8wzH6aAchjZAI777Xwx95SB1rm7cT0R\_dexc\_UL\_zbpz6JQ/Coinbase+Pro+Screen+Shot.PNG|||Coinbase Pro Review - Are The Fees Too High? (2020 Update)|||1904 x 1080$ 

https://s3.cointelegraph.com/storage/uploads/view/eb833c9d05c675d1546ee0abbd963382.jpg|||Fungible Tokens Turn Monopoly Money Into Cryptocurrency|||1450 x 966

https://cryptopro.app/wp-content/uploads/2019/06/Coinbase-Pro-API-Instruction 3-1.png ||| How to Get Your Coinbase Pro API Key and Use It [Full Guide] ||| 1297 x 990

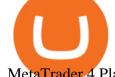

MetaTrader 4 Platform Download Trade MT4 OANDA

4 ways to trade. One award-winning trading platform. Choose between our fully customizable OANDA Trade web-based and desktop platforms or apps for mobiles and tablets. You can also speculate on the forex markets using MT4. Create account Demo account. Web.

Identify CFD & Department of the CFD and intuitive web platform. Open market, limit, and stop orders to take advantage of OANDAs highly competitive spreads and policy of no re-quotes.

Revealed: The top 30 EPC contractors of 2020 - Oil & Dil & D

https://g.foolcdn.com/editorial/images/475882/computer-graphic-cards-bitcoin-ethereum-miner-mining-crypto currency-getty.jpg|||The Basics of Cryptocurrency Mining, Explained in Plain ...|||2121 x 1414

 $https://coindoo.com/wp-content/uploads/2018/12/pro-trading-view..jpg|||Coinbase\ Pro\ Review:\ Is\ It\ a\ Better\ Version\ of\ Coinbase\ ...|||3160\ x\ 1840$ 

https://thecryptocurrencyforums.com/wp-content/uploads/2018/05/CA4C66E6-6C78-4BA2-9113-0029AFE0 CD01-1024x873.jpeg|||How To Buy Bitcoin On Coinbase Pro | Earncrypto Earn Free ...|||1024 x 873

https://www.business24-7.ae/wp-content/uploads/2020/06/Oanda.png|||Oanda ReviewInsights Revealed From a Trader's Perspective|||2214 x 1090

Robinhood Crypto Fees Robinhoods claim to fame has always been its zero fee model, it is a well known fact that Robinhood doesnt charge any fees on its stock trades and ETFs however, it has been pointed out by many people about the fee clause in the Crypto User Agreement of Robinhood.

How to buy and sell Bitcoins on Coinbase Pro (with USD) UHD Ed

https://d33v4339jhl8k0.cloudfront.net/docs/assets/59907929042863033a1bf144/images/5e0eace604286364bc 9369b2/file-x6yplKTj1a.png|||Coinbase App Portfolio - How To Buy Bitcoin With Credit ...|||2880 x 1376 https://www.optionsbro.com/wp-content/uploads/2018/09/Coinbase-Pro-Review.jpeg|||Coinbase Pro Review - Pros & Dros of New Platform | The ...||1869 x 905

Downloads - Upstox

Desktop Trading Platform Forex Desktop Platform OANDA

Upstox - Stocks, Mutual Funds, IPOs & amp; Gold is an Android Finance app developed by Upstox and published on the Google play store. It has gained around 9397498 installs so far, with an average rating of 4.0 out of 5 in the play store.

Robinhood passes this fee to our customers, except for sales of 50 shares or less. The fee is \$0.000119 per share (equity sells) and \$0.002 per contract (options sells). This fee is rounded up to the nearest penny and no greater than \$5.95.

After that no one cares. We dont usually read below the top five of anything anyway. Who wants to know whos in the 42nd position of any list? Yet we persist. We continue to value ranking .

Robinhood doesn't charge crypto fees Similar to stocks, trading cryptos on Robinhood is commission-free. That contrasts sharply with major crypto exchanges like Coinbase and Binance. Squares. https://static.okex.com/cdn/assets/academy/2021/12/2006255.png|||Facebook's metaverse pivot crypto and blockchain's place ...|||1788 x 1000

https://images.cointelegraph.com/images/1434\_aHR0cHM6Ly9zMy5jb2ludGVsZWdyYXBoLmNvbS9zdG9y YWdlL3VwbG9hZHMvdmlldy84ZDEzZjVmMTA1YjgzYjQxY2QyM2YzZmQwZjU2ZTI3OS5qcGc=.jpg||| Elon Musk Reveals His True Opinion on Bitcoin and Crypto|||1434 x 955

Robinhood Safe To Buy Bitcoin - Why Cant I Buy Crypto ...|||1200 x 1200

Amazon.com: TOP+ 9v 1A 9 Volt AC Adapter Charger Compatible .

Installing NEST on your Windows PC - Upstox

Once you click MARKET, enter the amount, in USD, of BTC that you want to buy. Finally, click PLACE BUY ORDER. In the middle of the screen, where it says open orders, you should see your order. Once it says filled, you now own the BTC. You can always click on the top right Portfolio to view your portfolio. Here is a screenshot summary:

https://cryptocurrencyfacts.com/wp-content/uploads/2018/07/buy-bitcoin-coinbase-2.jpg|||Can You Trade Xrp On Coinbase Pro Top Reasons Why People ...|||1352 x 959

Coinbase Pro Digital Asset Exchange

https://blockonomi-9fcd.kxcdn.com/wp-content/uploads/2018/07/coinbase-pro-review.jpg|||Coinbase Review 2021: The Ultimate Guide to The Exchange ...|||1400 x 933

To open File Explorer, go to Start and type File Explorer in the search box. Select File Explorer in the results. If you're looking for something else, check out similar topics on support.microsoft.com. SUBSCRIBE RSS FEEDS. A subscription to make the most of your time.

https://www.techdreams.org/wp-content/uploads/2021/04/334EE35E-D652-4896-846B-1C97225B41D6.jpeg|| |How to buy USDC on Coinbase Pro? No Fees!|||1389 x 1319

Margin trading is now available on Coinbase Pro by Coinbase .

https://4.bp.blogspot.com/-VL6R6YTPA0Y/WPIEHIgNWDI/AAAAAAAA14/A-VU8DzhFxgWf2X3\_pHIpycXaHHaiALEQCK4B/s1600/parabolic%2Bsar%2Bstrategy%2Bcover.png|||Forex Strategy Pdf Free Download | Forex Trading Salary|||1193 x 1600

https://static.okex.com/cdn/assets/academy/2020/10/0939411.png|||GameFi titles you can play right now | Industry Analysis ...|||1788 x 1000

https://cdn2. for exbrokers.com/uploads/edr36ku/Saxo-Bank-SaxoTraderPro-Desktop-Platfrom.png ||| For example of the control of the control

Platform For Beginners Best Platforms For Swing Trading|||1438 x 828

MDEX User Guide - ONTO Wallet Help Center

Deroue fastest as top 20 are within one second in . - WorldSBK

https://dotnet.guide/wp-content/uploads/2014/08/HappyIndependenceDay.jpg|||Happy Independence Day - DotNet Guide|||1024 x 879

Alternative Investments Online - Harvard Business School Online

Videos for Mdex+wallet

https://miro.medium.com/max/1200/0\*c\_24gMg8PIStiPtl|||Borrow cash using Bitcoin on Coinbase | by Coinbase | The ...|||1200 x 792

https://i1.wp.com/crypto-ml.com/wp-content/uploads/2019/02/Coinbase-Pro-Screenshot.png|||Coinbase Pro Review for Cryptocurrency Traders - Crypto-ML|||1280 x 891

 $https://1.bp.blogspot.com/-TjDtLQwwshU/XkYHzgyY6NI/AAAAAAAAcsg/LU5hiSXPzFoQk2ZVNJo9pbE\ CRhA\_NNRJACLcBGAsYHQ/s1600/Untitled435.png|||rememberlessfool:\ No\ self,\ no\ freewill,\ permanent.\ https...|||1600 x 900$ 

Fidelity Investments - Open an Account Today

Signup & Count creation on Coinbase Pro To sign up and create your account with Coinbase Pro, follow these steps: Go to pro.coinbase.com; Select Create Account. Complete the sign up form, then click Create an account. Click the verification link sent to your email address.

https://es.crypto-economy.com/wp-content/uploads/sites/2/2019/07/coinbase-pro-interface.jpg|||Coinbase-Pro: Guía completa 2020 - Crypto Economy|||1456 x 847

 $https://www.marketpulse.com/mserve/USDJPY\_221112D1.PNG|||Forex\ Open\ Position\ Ratios\ Oanda\ |\ Best\ Scalper\ Forex\ ...|||1293\ x\ 784$ 

OKX (company) - Wikipedia

Online Trading Platforms: Desktop, Mobile & Desktop, API OANDA

Upstox Desktop App for Mac and PC Manage Multiple Upstox .

Contribute to goldprogrammer/goldprogrammer.github.io development by creating an account on GitHub.

https://incomeinsider.org/wp-content/uploads/2020/03/Coinbase-Pro.png|||Coinbase Review 2020: Ultimate Guide to the Cryptocurrency ...|||2560 x 1461

Can You Day Trade Crypto on Robinhood? - Stilt Blog

 $https://theglobalcoverage.com/wp-content/uploads/2020/01/Midsomer-Murders.jpg||| Take\ a\ Look\ At\ The\ Cast\ Details\ Of\ Midsomers\ Murders\ ...||| 2560\ x\ 1920$ 

Acorns - Invest, Earn, Grow, Spend, Later Acorns

Over the past decade, companion animal has been the fastest growing sector representing 75% of total Top 20 animal health sales in 2019. Parasiticides, the largest product group continues to feature leading brands such as Advantage, Frontline, Heartgard and Revolution within the Top 10 animal health products. This segment has also had a number .

OKEX upgrades to OKX.com These Domain Names Are Not for Sale! We fell short Tucows says sorry for Enom downtime; Crain named ICANN CTO; AUCTION RECAP OF JANUARY 18, 2022; Edibles.com owner files new lawsuit against Edible Arrangements; Indian entrepreneur promotes domain marketplace with front page ads; Dynadot Website Down Due to .

Windows 10 update history - support.microsoft.com

https://techcrunch.com/wp-content/uploads/2019/10/Coinbase-Pro.png?resize=50|||Coinbase is launching Coinbase Pro mobile app TechCrunch|||3495 x 2436

 $https://miro.medium.com/max/8640/1*qkXwu1JJF65uH6YPfKR\_8A.png|||Coinbase\ Pro\ adds\ new\ security\ and\ usability\ features\ |\ by\ ...|||4000\ x\ 2500$ 

#### Build a Crypto Portfolio - #1 in Security Gemini Crypto

For any complaints, email at complaints@upstox.com and complaints.mcx@upstox.com | Procedure to file a complaint on SEBI SCORES: Register on SCORES portal. Mandatory details for filing complaints on SCORES: Name, PAN, Address, Mobile Number, E-mail ID.

https://gocryptowise.com/wp-content/uploads/2019/07/Coinbase-vs-Coinbase-Pro.png|||Coinbase-vs-Coinbase-Pro.png|||Coinbase-vs-Coinbase-Pro.png|||Coinbase-vs-Coinbase-Pro.png|||Coinbase-vs-Coinbase-Pro.png|||Coinbase-vs-Coinbase-Pro.png|||Coinbase-vs-Coinbase-Pro.png|||Coinbase-vs-Coinbase-Pro.png|||Coinbase-vs-Coinbase-Pro.png|||Coinbase-vs-Coinbase-Pro.png|||Coinbase-vs-Coinbase-Pro.png|||Coinbase-vs-Coinbase-Pro.png|||Coinbase-vs-Coinbase-Pro.png|||Coinbase-vs-Coinbase-Pro.png|||Coinbase-vs-Coinbase-Pro.png|||Coinbase-vs-Coinbase-Pro.png|||Coinbase-vs-Coinbase-Pro.png|||Coinbase-vs-Coinbase-Pro.png|||Coinbase-vs-Coinbase-Pro.png|||Coinbase-vs-Coinbase-Pro.png|||Coinbase-vs-Coinbase-Pro.png|||Coinbase-vs-Coinbase-Pro.png|||Coinbase-vs-Coinbase-Pro.png|||Coinbase-vs-Coinbase-Pro.png|||Coinbase-vs-Coinbase-vs-

How Robinhood Crypto Makes Money Without Trading Fees

OKEX is a digital asset exchange, under the umbrella of OKCoin. The situation with the two is similar to how GDAX is owned by Coinbase one brand is targeting retail consumers, while the other one is dedicated towards serious traders.

https://blog.ruimagalhaes.net/wp-content/uploads/2019/07/coinbase-pro-stop-limit.jpg|||Coinbase-Pro-Como-Usar o Stop Limit | CriptoDiário|||1920 x 1080

https://www.saintlad.com/wp-content/uploads/2018/12/transfer-from-coinbase-to-coinbase-pro-5.png|||5

Simple Steps to Transfer from Coinbase to Coinbase Pro ...|||1326 x 1068

Mdex Price Prediction: down to \$0.0179? - MDX to USD Forecast.

Beginners guide to Coinbase Pro, Coinbase 's advanced Exchange.

Upstox. Run Upstox in distraction-free window, manage multiple Upstox accounts easily and much much more with the unofficial Upstox desktop app for macOS, Windows and Linux on WebCatalog.

https://www.financedraft.com/wp-content/uploads/2021/04/Transfer-Money-from-Coinbase-to-Coinbase-Pro.jpg|||Transfer Money from Coinbase to Coinbase Pro: a Step-By ...|||1920 x 1080

- PTPWallet for Cryptocurrency What is Mdex (MDEX)? November 3, 2021 Developed fully for public use on January 6, Mdex is an automatic decentralized exchange-based platform that funds pools. It is a highly innovative Defi project that combines the advantages of DEX and the features of a centralized exchange platform.

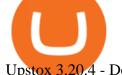

Upstox 3.20.4 - Download for Android APK Free

https://cimg.co/w/rw-gallery/0/5a7/4b676dc577.png|||Coinbase Pro Exchange Review (2020) and Beginner's Guide|||1440 x 803

OKEx Review - Is okex.com scam or good cryptocurrency exchange?

 $https://static.okex.com/cdn/assets/academy/2020/08/2347077.jpg?x-oss-process=image/quality, q\_85 ||| OKEx's BTC Perpetual Swap Funding Rates Among the Most ... ||| 1788 x 1000 ||| 1788 x 1000 ||| 1788 x 1000 ||| 1788 x 1000 ||| 1788 x 1000 ||| 1788 x 1000 ||| 1788 x 1000 ||| 1788 x 1000 ||| 1788 x 1000 ||| 1788 x 1000 ||| 1788 x 1000 ||| 1788 x 1000 ||| 1788 x 1000 ||| 1788 x 1000 ||| 1788 x 1000 ||| 1788 x 1000 ||| 1788 x 1000 ||| 1788 x 1000 ||| 1788 x 1000 ||| 1788 x 1000 ||| 1788 x 1000 ||| 1788 x 1000 ||| 1788 x 1000 ||| 1788 x 1000 ||| 1788 x 1000 ||| 1788 x 1000 ||| 1788 x 1000 ||| 1788 x 1000 ||| 1788 x 1000 ||| 1788 x 1000 ||| 1788 x 1000 ||| 1788 x 1000 ||| 1788 x 1000 ||| 1788 x 1000 ||| 1788 x 1000 ||| 1788 x 1000 ||| 1788 x 1000 ||| 1788 x 1000 ||| 1788 x 1000 ||| 1788 x 1000 ||| 1788 x 1000 ||| 1788 x 1000 ||| 1788 x 1000 ||| 1788 x 1000 ||| 1788 x 1000 ||| 1788 x 1000 ||| 1788 x 1000 ||| 1788 x 1000 ||| 1788 x 1000 ||| 1788 x 1000 ||| 1788 x 1000 ||| 1788 x 1000 ||| 1788 x 1000 ||| 1788 x 1000 ||| 1788 x 1000 ||| 1788 x 1000 ||| 1788 x 1000 ||| 1788 x 1000 ||| 1788 x 1000 ||| 1788 x 1000 ||| 1788 x 1000 ||| 1788 x 1000 ||| 1788 x 1000 ||| 1788 x 1000 ||| 1788 x 1000 ||| 1788 x 1000 ||| 1788 x 1000 ||| 1788 x 1000 ||| 1788 x 1000 ||| 1788 x 1000 ||| 1788 x 1000 ||| 1788 x 1000 ||| 1788 x 1000 ||| 1788 x 1000 ||| 1788 x 1000 ||| 1788 x 1000 ||| 1788 x 1000 ||| 1788 x 1000 ||| 1788 x 1000 ||| 1788 x 1000 ||| 1788 x 1000 ||| 1788 x 1000 ||| 1788 x 1000 ||| 1788 x 1000 ||| 1788 x 1000 ||| 1788 x 1000 ||| 1788 x 1000 ||| 1788 x 1000 ||| 1788 x 1000 ||| 1788 x 1000 ||| 1788 x 1000 ||| 1788 x 1000 ||| 1788 x 1000 ||| 1788 x 1000 ||| 1788 x 1000 ||| 1788 x 1000 ||| 1788 x 1000 ||| 1788 x 1000 ||| 1788 x 1000 ||| 1788 x 1000 ||| 1788 x 1000 ||| 1788 x 1000 ||| 1788 x 1000 ||| 1788 x 1000 ||| 1788 x 1000 ||| 1788 x 1000 ||| 1788 x 1000 ||| 1788 x 1000 ||| 1788 x 1000 ||| 1788 x 1000 ||| 1788 x 1000 ||| 1788 x 1000 ||| 1788 x 1000 ||| 1788 x 1000 ||| 1788 x 1000 ||| 1788 x 1000 ||| 1788 x 1000 ||| 1788 x 1$ 

https://cdn-images-1.medium.com/max/1600/0\* $y_R1$ -2fkgSp0G8La.|||How To Buy Bitcoin Coinbase Pro | Earn 1 Bitcoin Per Day|||1600 x 963

 $https://i.pinimg.com/originals/15/59/95/155995be21711d21e7dd634cab2a25c6.jpg|||Oanda \qquad Login \qquad To \\ Mt4|||1266 x 822$ 

6. Spider-Man: Far from Home (2019) Following the events of Avengers: Endgame (2019), Spider-Man must step up to take on new threats in a world that has changed forever. 7. Cold War (2018) In the 1950s, a music director falls in love with a singer and tries to persuade her to flee communist Poland for France.

We protect your cryptocurrencies by encrypting all data between platforms. Have your Mindexcoin within your reach in just a few minutes. Manage Track your account, all your Mindexcoin receipts and transfers, make withdrawals and evaluate your assets in one place, in a single wallet. Follow live Mindexcoin in real time

Amazon.com: TOP+ 9v 1A 9 Volt AC Adapter Charger Compatible with Roland XV-2020 SP-302 JV-1010 D2 PSU Power: Musical Instruments

Login with your regular Coinbase User Name and Password. Login. Click the portfolio button located in the top right of the page. Find the Deposit button. Once on the portfolio page and under the portfolio button, click the deposit button. Find the Coin you want to transfer.

OKEX upgrades to OKX.com Domain Observer

Mdex (MDX) price today, chart, market cap & mp; news CoinGecko

https://btcmanager.com/wp-content/uploads/2019/10/Coinbase-Pro-Mobile-App-now-Available-on-iOS.jpg||| Coinbase Pro Mobile App now Available on iOS | BTCMANAGER|||1300 x 776

 $https://www.kriptoteknikhaber.com/wp-content/uploads/2020/01/coinbase-pro-ios.jpg|||Android Kullanclar \ cin Yeni Coinbase Pro Uygulamas ...|||1600 x 800$ 

https://btcmanager.com/wp-content/uploads/2020/01/Coinbase-Pro-Launches-Android-Mobile-App-1.jpg|||Coinbase Pro Launches Android Mobile App | BTCMANAGER|||1300 x 776

The latest edition of CrypTOKYO will be conducted at Trunk Hotel, Tokyo, in collaboration with Blockchain Art Exchange (BAE) of Bailey Labs. Held by BAE, the foremost marketplace of NFT assets, the exhibition will feature the artworks of artists who represent the different galleries of the BAE GALLERY system.

OKX, formerly known as OKEx, is a Seychelles-based cryptocurrency exchange that provides a platform for trading various cryptocurrencies. Some of exchange's core features include spot and derivative trading. It was founded in 2017. OKX is owned by Ok Group which also owns crypto exchange Okcoin.

#### Download Windows 10 - microsoft.com

https://images.cointelegraph.com/images/1434\_aHR0cHM6Ly9zMy5jb2ludGVsZWdyYXBoLmNvbS91cGxvYWRzLzIwMjEtMDYvOTVmOGMxZTUtZGIyNC00OGQ2LWIzZmYtNjJjY2E1MWIzMmQzLmpwZw==. jpg|||Community members integrate play-to-earn features into ...|||1434 x 955

#### Videos for Okex.com

This video introduces how to create a decentralized wallet by smart phone and access the MDEX interface.

Download OANDA's MetaTrader 4 platform. Everything you like about MT4, plus all the benefits of OANDA's trade execution and competitive spreads.

Access a wide range of trading instruments on the OANDA Trading App. Get the most out of trading with our advanced mobile chart trading functionality. Explore dozens of technical indicators and tools and receive

mobile notifications from OANDA Alerts on v20 live trading accounts to spot opportunities, manage positions, and trade on the go.

The Best Option For Options - Join BlackBoxStocks Now & Down; Save

OKEx is a world-leading cryptocurrency and Bitcoin exchange that provides hundreds of trading pairs for spot and derivatives. We are the leader among cryptocurrency exchanges, with daily trading volume and open interest of Bitcoin futures reaching \$1.65 billion and \$1.1 billion, respectively.

 $https://image.cnbcfm.com/api/v1/image/106720784-1601355042369-gettyimages-1211621238-irawan-people ac200503_npqwa.jpeg?v=1601354919|||Poverty to rise in East Asia for first time in 20 years ...|||3000 x 2000 https://image.cnbcfm.com/api/v1/image/106425468-15833748744ED1-ASB-JosephGalli-030420.jpg?v=1583 374873|||Milwaukee Tool to repeat 20% sales growth in 2020: Parent ...|||1920 x 1080$ 

 $https://www.optionsbro.com/wp-content/uploads/2018/09/Coinbase-Pro-Mobile.jpeg|||Coinbase-Pro-Review-Pros\ \& amp; Cons of New Platform | The ...|||1242 x 2208$ 

Cryptocurrency Exchange Bitcoin Exchange - OKEx

How To Transfer From Coinbase To Coinbase Pro

Best of 2021 - Top 20 Highest-Rated Movies of 2019 - IMDb

OKEx (@OKEx) Twitter

(end of excerpt)